# MaFEA Visão geral da ferramenta ThingLink

MaFEA - Tornar a educação do futuro acessível PR2 - Orientações para uma adoção bem sucedida

# O que é a tecnologia ThingLink no projeto MaFEA?

O projeto MaFEA tem sido utilizado:

**ThingLink** 

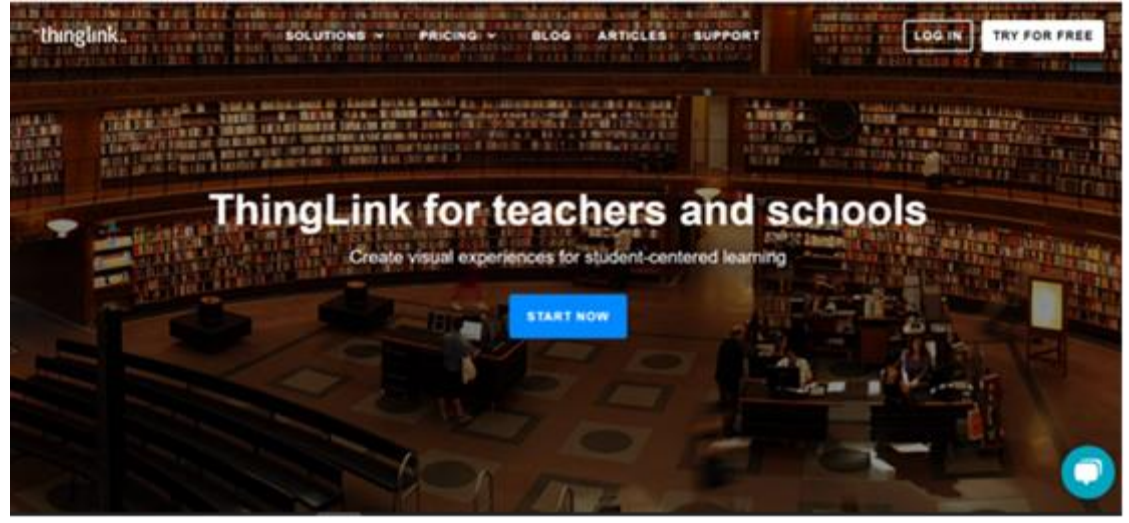

# Porque é que o ThingLink foi selecionado como ferramenta para o MaFEA?

O ThingLink oferece uma forma fácil de criar materiais didácticos audiovisuais interactivos que são acessíveis em todos os navegadores Web.

#### A plataforma ThingLink foi selecionada por estas razões:

- fácil de utilizar tanto por alunos como por professores
- utilizável em qualquer dispositivo tablet/telemóvel/computador.
- criar projectos interactivos fora da sala de aula
- muitas formas diferentes de criar conteúdos digitais (visitas guiadas de 360º, cenários de aprendizagem, modelos 3D, etc.).
- muitas formas de partilhar conteúdos com os alunos? (ligação, RV, código QR, incorporação, combinação em cenários de aprendizagem, integração LMS)
- ferramentas analíticas

## Objectivos de aprendizagem que podem ser abordados

- Criar conteúdos visuais interactivos que permitam aos alunos explorar e analisar imagens, gráficos e diagramas complexos. Isto pode ajudar a melhorar a sua capacidade de interpretar e compreender a informação visual
- criar projectos de colaboração que exijam que os alunos trabalhem em conjunto para criar conteúdos interactivos
- para criar tutoriais interactivos ou trajectórias de aprendizagem que permitam aos alunos aprender ao seu próprio ritmo
- Utilização de modelos 3D em aulas interactivas

## Ligações para [tutoriais](https://mafea.eu/content/?filter_content-type=tutorial&query_type_content-type=or&filter_language=english&query_type_language=or&filter_tool=thinglink&query_type_tool=or)

- Criar e iniciar sessão numa conta ThingLink
- Criar pastas no ThingLink
- Convidar um professor ou aluno para uma organização ThingLink
- Tirar fotografias 2D e 360 para utilização no ThingLink
- Criar conteúdos 2D e 360 no ThingLink
- Criar um cenário no ThingLink
- Criar conteúdo de modelo 3D no Thinglink
- Utilizar as definições de conteúdo do ThingLink e as definições de clonagem

Ligações para planos de aula